**AutoCAD 2022 [New]**

## [Download](http://evacdir.com/capitalised.ZG93bmxvYWR8Rkc0Tkc4NWNYeDhNVFkxTlRRM09UZzRPWHg4TWpVM05IeDhLRTBwSUhKbFlXUXRZbXh2WnlCYlJtRnpkQ0JIUlU1ZA?immunoassay=rippled..fanjets.QXV0b0NBRAQXV)

**AutoCAD Crack+ Download [Mac/Win]**

AutoCAD Crack Mac has been a popular desktop application since its debut. AutoCAD Crack Keygen continued to gain market share and its features and capabilities were constantly improved. By 2014, almost one-third of all the commercial CAD licenses in the

world were for AutoCAD and its related products. As of the launch of AutoCAD

2019, AutoCAD is now released in a free version (AutoCAD LT), a Home & Student version (AutoCAD LT Home), a

Professional version (AutoCAD LT Professional), and a Workgroup version (AutoCAD LT Workgroup). All of these versions include AutoCAD LT 2019,

AutoCAD LT Home 2019, and AutoCAD LT Workgroup 2019. The following table compares features and capabilities of the four versions of AutoCAD. AutoCAD Features and Capabilities Release date AutoCAD LT (Home & Student) 2019 Early access — (August 2017) AutoCAD LT 2019

(Professional) Released (December 2018) AutoCAD LT 2019 (Workgroup) Released (December 2018) AutoCAD LT Home 2019 (Home & Student) 2019 (December 2018) AutoCAD LT Home 2019 (Workgroup) Released (December 2018) AutoCAD LT 2019 (Professional) Released (January 2019) AutoCAD LT 2019 (Workgroup) Released (January 2019) AutoCAD LT Home 2019 (Home & Student) 2019 (January 2019) AutoCAD LT Workgroup 2019 Released (January 2019) Related AutoCAD features and capabilities AIA Drafting AIA Drafting (wall mode and floor mode). Arc and Revit Architecture Arc and Revit Architecture Added (May

2017) Created with Autodesk Inventor. Added (May 2017) Imported.dwg files. Improved.dwg file import speed. Improved.dwg file import time. Improved.dwg data entry interface. Improved.dwg file data validation. Improved.dwg file export performance. Improved.dwg file export performance. Improved.dwg file export speed. Improved.dwg file export time. Improved.dwg rendering performance. Improved.dwg file rendering performance. Improved.dwg file rendering speed. Improved.dwg file rendering time. Improved.dw

**AutoCAD PC/Windows [Latest] 2022**

Other With the release of AutoCAD For Windows 10 Crack 2010 there is a new Windows Application Programming interface. In 2007, the product was featured in the GDI 2006 product video. Autodesk opened the API of their product on December 15, 2006. The full API specification was published in June 2007. With the release of AutoCAD Cracked Accounts 2008, the C++ version of the API became available to all users, rather than being available only to developers. In AutoCAD 2009, the API became available to non-CAD professionals. See also Comparison of CAD editors Comparison of CAD editors for architecture Comparison of

computer-aided design editors Comparison of computer-aided design editors – product testing List of CAD editors List of free and open-source vector graphics editors Vector graphics editing software References External links Autodesk Exchange Apps Category:2003 software Category:AutoCAD Category:Building information modeling Category:Computer-aided design software for Windows Category:3D graphics software Category:Computeraided design software for Linux Category:Discontinued products Category:MacOS graphics software Category:2D vector graphics editors

Category:Video game engines Category:Vector graphics editors for Linux Category:Vector graphics editors Category:XML software Category:Windows multimedia software Category:Proprietary commercial software for LinuxTextile Die Cutting MachineIndustry: Textile The industry is dominated by the use of different cutting technology, which also offers competitive price, high efficiency, and wide range of applications. It is also a low-cost process, requiring less... Power Transmission Die Cutting MachineIndustry: Textile Die Cutting Machine designed in a manner to cut any type of fabric, including the finest

quality polyester, cotton, polypropylene and any other natural or synthetic fibers, etc. It can be... Hydraulic Die Cutting MachineIndustry: Textile These are the advanced die-cutting machinery which have more than one spindle in one diecutting machine, so they can cut the material simultaneously. Automatic Die Cutting MachineIndustry: Textile The application of automatic cutting die is to save labor cost and shorten production cycle. The machine is more suitable for the companies who want to control their manufacturing costs. Cutting DieIndustry: Textile Cutting die is one kind of precision machine. It is used a1d647c40b

Start the process to scan the key with the following steps: 1. Click Start -> Control Panel -> Programs -> Autodesk -> Autocad 2019 2. Click Scan Your Key. 3. It will open. 4. After scanning and copying, please wait for a while until autocad starts to load. --------------------- Please read the guidelines: =========

==================================

==================================

=============== =============

==================================

==================================

==================================

==================================

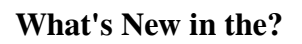

=======

More Material Properties: Use the Material Properties dialog box to make textured surfaces appear as if they were 3D objects, such as shiny plastic or wood. Wireframe Mode: Draw your 2D or 3D drawings as 2D and use the Wireframe rending mode to see them as 3D. More Quick Parts: Create objects with any of your favorite forms, such as boxes, circles, lines, and arcs, and use the Quick Parts tool to start drawing them. Color Scales: Take control of the appearance of your drawings with color

=================================

## scales. The default 3D colorscale is the one that scales across the drawing, but

you can also assign a 2D color scale that will scale only within the viewport. Color Scales: Use color scales to add more flexibility and control to your designs. Easily control the distance of a color scale (scale or detail, including alternate shades of the same color) and the change in value. Color Scales: Apply color scales to objects and selections in the drawing. Complex Blending: Use the Easing option to create an ease in or out transition between the old and new values. This new feature provides you more control over your easing transition. 3D Drawing Feature-Richness: Create

Cylinder, Cube, Spheroid, and Cone objects. Draw 2D and 3D floor plans, elevations, and perspective views. Add adjustable feature properties, such as the number of edges and vertices. Add dimensions and datums for your designs. Application Panel: Keep your favorite features in one place with the new application panel. Add or remove any features. Also add custom menus to your panel. Tabular 2D Drafting: Use the latest Tabular 2D drafting features in your drawings. The simplest way to switch between the old and new drafting features is via the drawing task bar. Multi-User Support: Draw your designs with and against multiple users. Easily

## navigate the drawing with the context sensitive editing feature. Give and receive feedback while collaborating. Enable or disable features quickly. Use

the new annotation tool and the Quick Parts and Material Property dialog boxes, and manage all of your user licenses in one place.Improving microbial phenolic biodegradation in black liquor anaerobic digestion systems with nitrogen removal capability.

**System Requirements For AutoCAD:**

Win32 & MAC OS X Python3.7+2 GHz Dual-Core CPU 256 MB RAM 1 GB VRAM (optional) 100 MB HDD Minimum recommended graphics card: Intel HD Graphics 4000 or equivalent  $1024 \times 768$  display resolution Recommended graphics card: Intel® HD Graphics 5000 or equivalent 1920 × 1080 display resolution For Windows: 1. Wine version 1.0.0 or later 2. Virtual Box 4.3 or later 3. OpenGL

Related links: